Dla belki płaskiej rozwiązać zagadnienie własne oraz wyznaczyć formy drgań własnych. Wpływ tłumienia, odkształcalności osiowej i postaciowej prętów pominąć. Zastosować zasady analizy wymiarowej.

Dane:

 $L_1 = 5m$ ,  $L_2 = 6m$ ,  $EJ_1 = 20MNm^2$ ,  $EJ_2 = 18MNm^2$ ,  $m_1 = 60kg/m$ ,  $m_2 = 40kg/m$ ,  $G = 500kg$ ,  $G_w = 90kg$ , e = 4mm, h<sub>0</sub> = 0,20m, n = 1400 cykli/min.

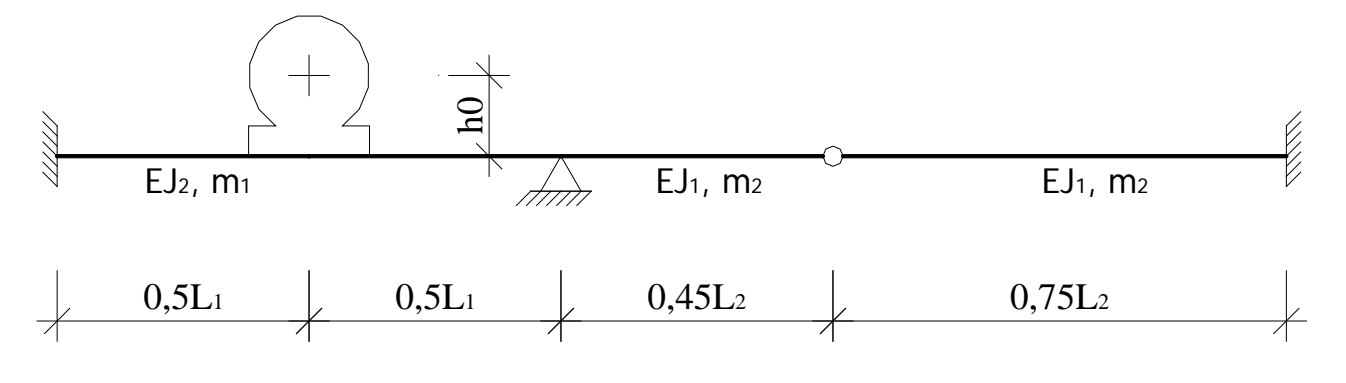

Wielkości porównawcze:

 $L = L_1 = 5m$ ,  $M = G = 500kg$ ,  $EJ = EJ_1 = 20MNm^2$ ,  $m_2 = m_0 = 40kg/m$ ,  $F_0 = G_w * e * p^2$ ,

$$
p = \frac{2\pi}{60}n = \frac{2\pi}{60} \cdot 1400 = 146,608 \frac{\text{rad}}{\text{s}} \quad \text{- częstość wzbudzania} \rightarrow F_0 = 90 \cdot 0,004 \cdot 146,608^2 = 7737,8N
$$

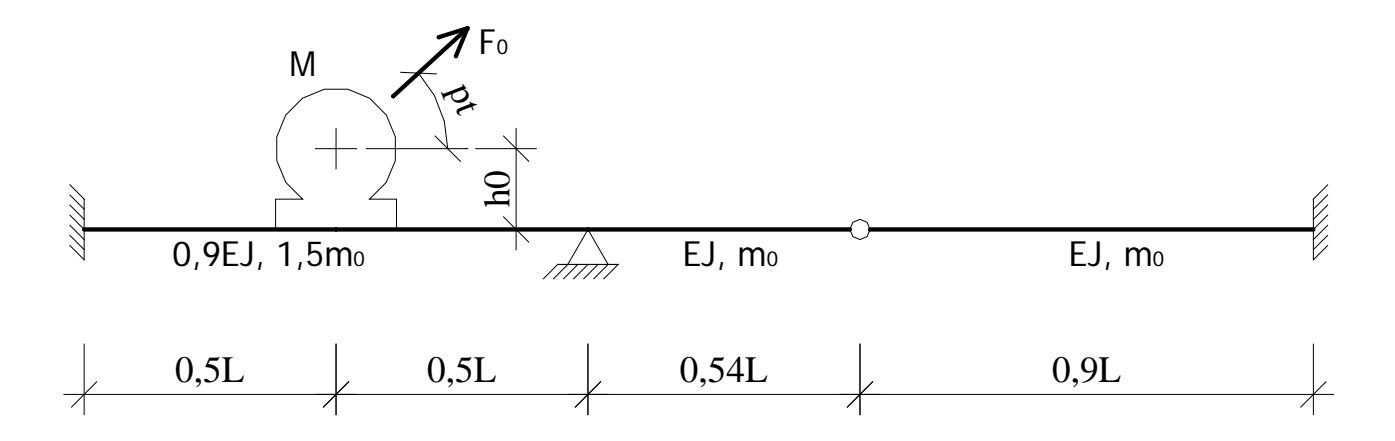

1. Przyjęcie współrzędnych uogólnionych Lagrange'a

1.1. Stopień statycznej niewyznaczalności - n h

 $n_h = e - 3t = 10 - 3*2 = 4,$ 

 $n_h = 4$ 

### **1.2. Stopień geometrycznej niewyznaczalności - ng**

 $n_g = n_\phi + n_\delta$ 

 $n_{\phi} = 2$ 

 $n_{\delta} \ge 2w - p - r = 2*5 - 4 - 6 = 0,$ 

Z powyższej nierówności nie wynika bezpośrednio, że układ jest nieprzesuwny. Należy sprawdzić GN. Z analizy GN wynika, że analizowany układ ma 2 stopnie swobody, które należy odebrać dołączając do układu dwie więzi elementarne. Pokazano to na rysunku poniżej

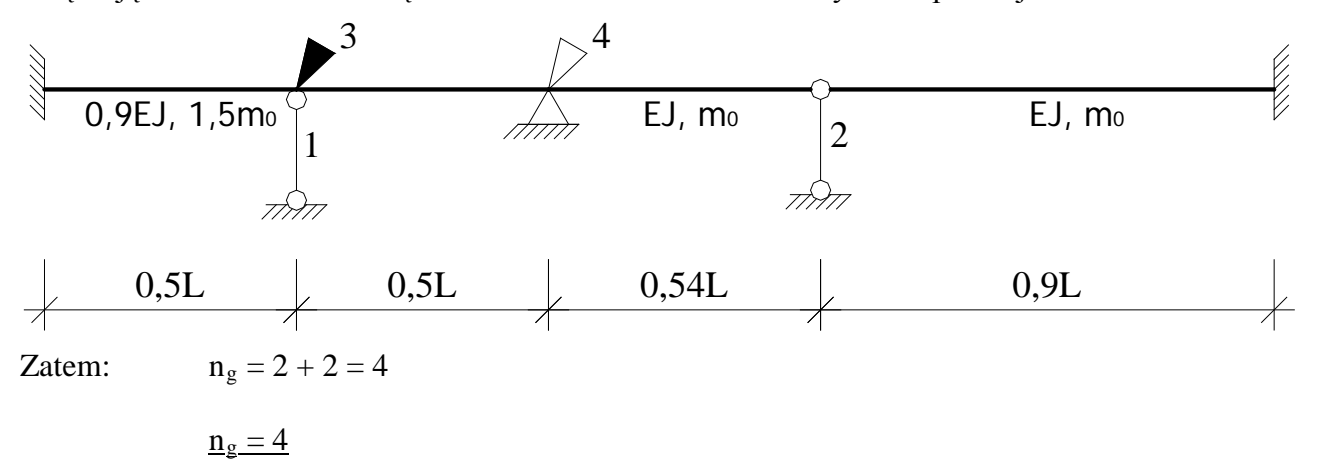

#### **1.3. Liczba dynamicznych stopni swobody. Przyjęcie współrzędnych uogólnionych**

Granulację masy analizowanego układu przeprowadzono w taki sposób, że do opisu zagadnień dynamicznych można przyjąć 3 dynamiczne stopnie swobody, które odpowiadają więziom 1, 2, 3 ze schematu wyjściowego metody przemieszczeń. Współrzędne uogólnione (Lagrange'a) przyjęto zgodnie z kierunkami więzi 1, 2, 3 (rysunek poniżej).

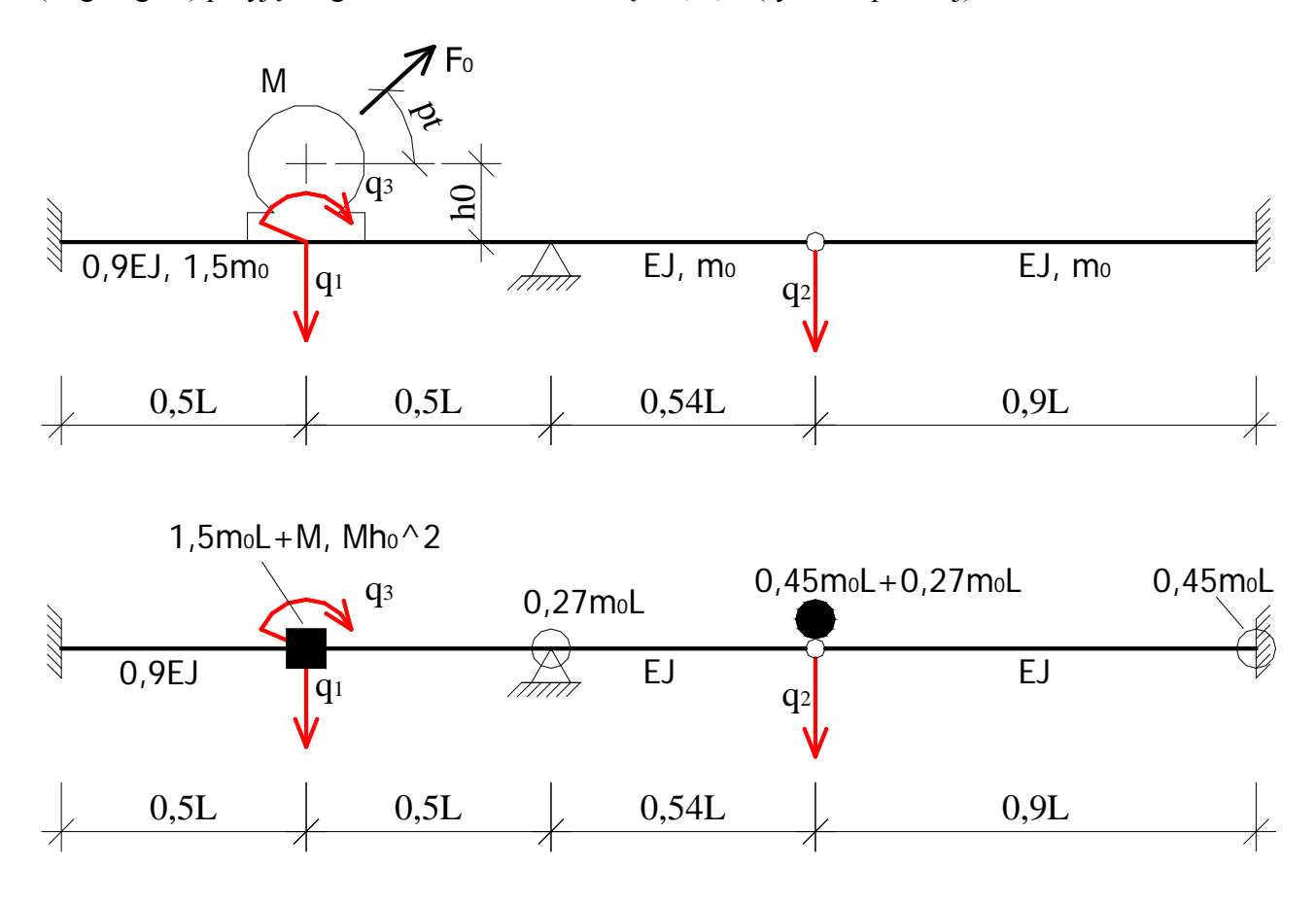

## **1.4. Stopień geometrycznej niewyznaczalności w sensie dynamicznym - ngd**

 $n_{gd} = n_g - d = 4 - 3 = 1$ 

 $n_{gd} = 1$ 

# **2. Wyznaczenie macierzy sztywności – K**

**2.1. Schemat wyjściowy metody przemieszczeń**

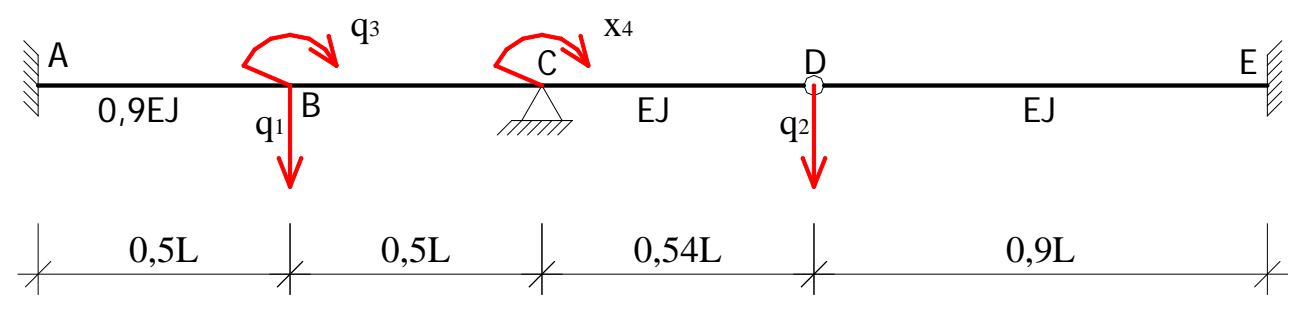

Wektor współrzędnych uogólnionych w bazie poszerzonej

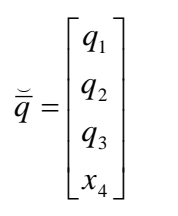

# **2.2. Stan**  $q_1 = 1, 0$  [-]

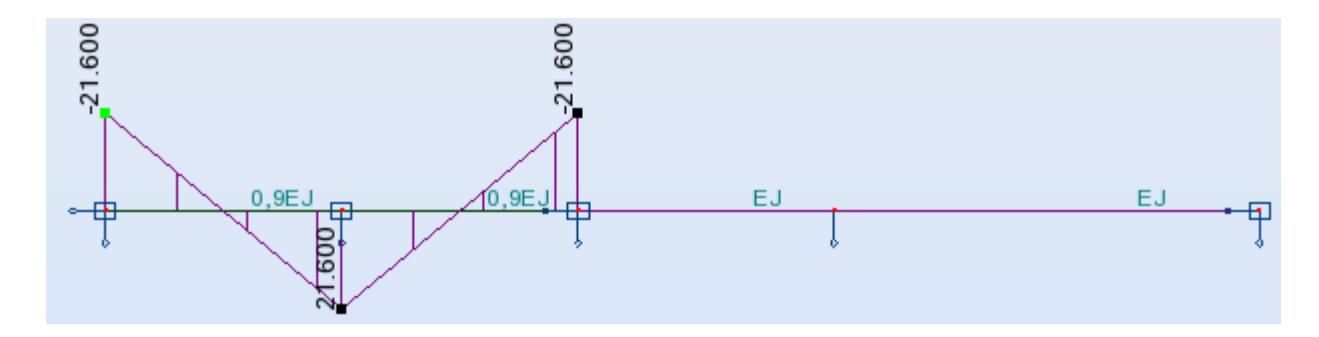

Kąty obrotu cięciw prętów

$$
\Psi_{AB}^1 = \frac{2}{L}, \quad \Psi_{BC}^1 = -\frac{2}{L}, \quad \Psi_{CD}^1 = 0, \quad \Psi_{DE}^1 = 0
$$

**2.3. Stan**  $q_2 = 1, 0$  [-]

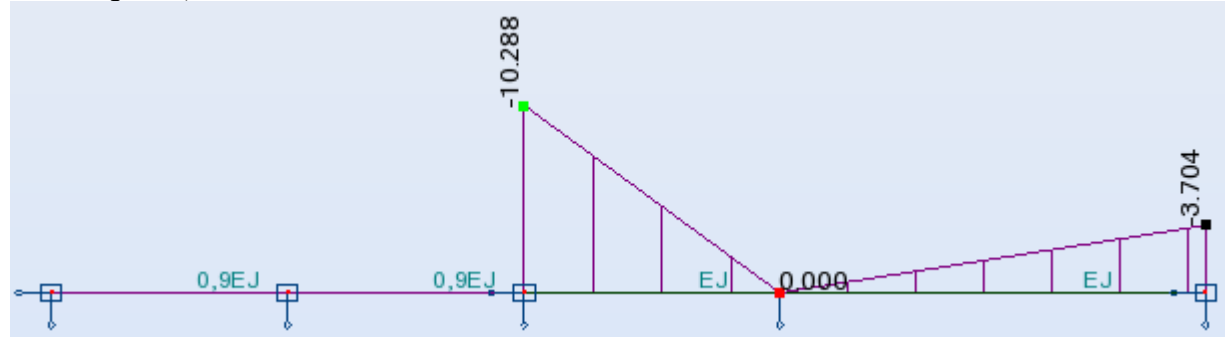

Kąty obrotu cięciw prętów

$$
\psi_{AB}^2 = 0
$$
,  $\psi_{BC}^2 = 0$ ,  $\psi_{CD}^2 = \frac{1,852}{L}$ ,  $\psi_{DE}^2 = -\frac{1,111}{L}$ 

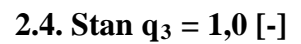

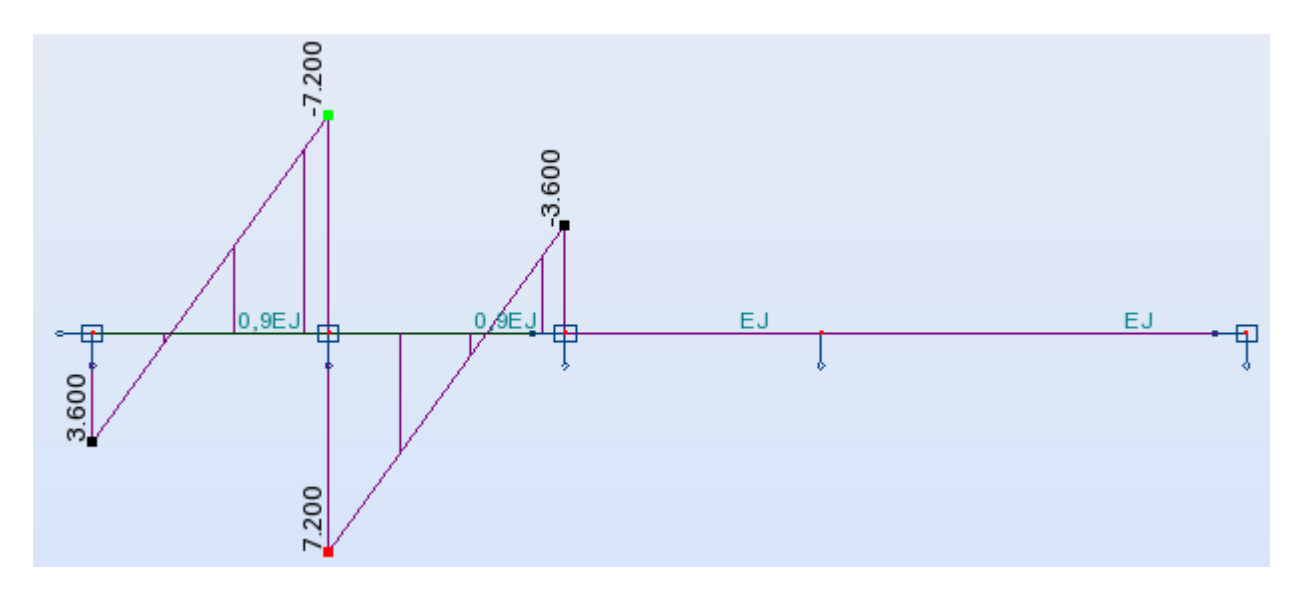

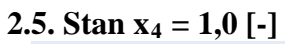

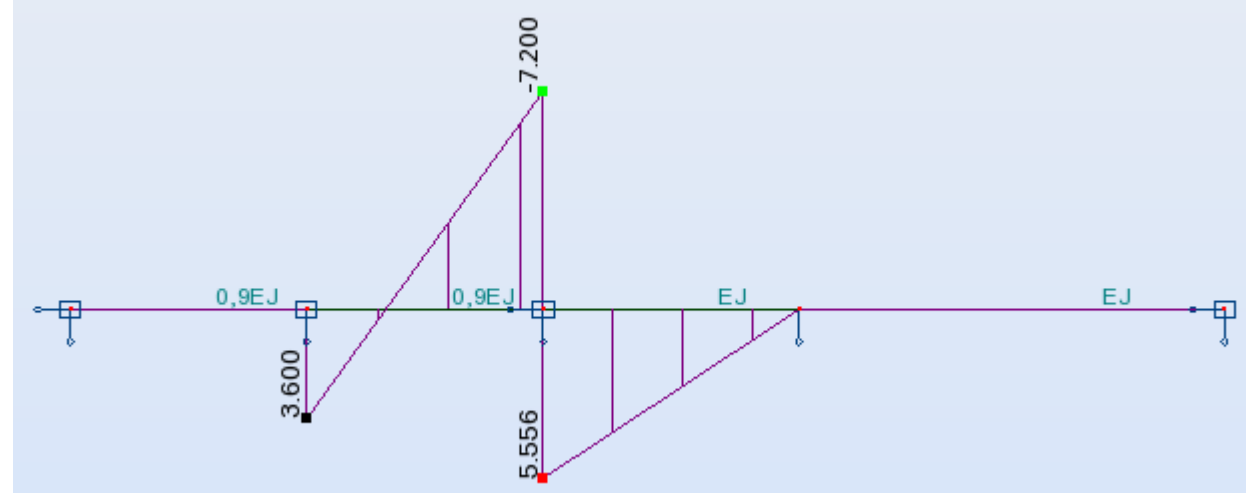

#### **2.6. Współczynniki macierzy sztywności** K  $\overline{a}$

Współczynniki macierzy sztywności wyznaczono z następujących wzorów

$$
k_{11} = -\sum_{ij} (M_{ij}^1 + M_{ji}^1) \cdot \psi_{ij}^1 = -(-21,6 - 21,6) \frac{EI}{L^2} \cdot \left(\frac{2}{L}\right) - (21,6 + 21,6) \frac{EI}{L^2} \cdot \left(-\frac{2}{L}\right) = 172,8 \frac{EI}{L^3}
$$
  
\n
$$
k_{12} = k_{21} = -\sum_{ij} (M_{ij}^1 + M_{ji}^1) \cdot \psi_{ij}^2 = 0
$$
  
\n
$$
k_{13} = k_{31} = \sum_{j} M_{Bj}^1 = M_{BA}^1 + M_{BC}^1 = -21,6 \frac{EI}{L^2} + 21,6 \frac{EI}{L^2} = 0
$$
  
\n
$$
k_{14} = k_{41} = \sum_{j} M_{Cj}^1 = M_{CB}^1 + M_{CD}^1 = 21,6 \frac{EI}{L^2}
$$
  
\n
$$
k_{22} = -\sum_{ij} (M_{ij}^2 + M_{ji}^2) \cdot \psi_{ij}^2 = -(-10,288 + 0) \frac{EI}{L^2} \cdot \left(\frac{1,852}{L}\right) - (0 + 3,704) \frac{EI}{L^2} \cdot \left(-\frac{1,111}{L}\right) = 23,167 \frac{EI}{L^3}
$$
  
\n
$$
k_{23} = k_{32} = \sum_{j} M_{Bj}^2 = M_{BA}^2 + M_{BC}^2 = 0
$$
  
\n
$$
k_{24} = k_{42} = \sum_{j} M_{Cj}^2 = M_{CB}^2 + M_{CD}^2 = -10,288 \frac{EI}{L^2}
$$
  
\n
$$
k_{33} = \sum_{j} M_{Bj}^3 = M_{BA}^3 + M_{BC}^3 = 7,2 \frac{EI}{L} + 7,2 \frac{EI}{L} = 14,4 \frac{EI}{L}
$$
  
\n
$$
k_{34} = k_{43} = M_{BC}^4 = M_{CB}^3 = 3,6 \frac{EI}{L}
$$
  
\n
$$
k_{44} = \sum_{j} M_{Cj}^4 = M_{CB}^4 + M_{CD}^4
$$

Stąd poszerzona macierz sztywności ma postać

$$
\breve{K} = \begin{bmatrix}\n172,8\frac{EJ}{L^3} & 0 & 0 & 21,6\frac{EJ}{L^2} \\
0 & 23,167\frac{EJ}{L^3} & 0 & -10,288\frac{EJ}{L^2} \\
0 & 0 & 14,4\frac{EJ}{L} & 3,6\frac{EJ}{L} \\
21,6\frac{EJ}{L^2} & -10,288\frac{EJ}{L^2} & 3,6\frac{EJ}{L} & 12,756\frac{EJ}{L}\n\end{bmatrix} = \begin{bmatrix}\nK_{qq} & K_{qx} \\
K_{xq} & K_{xx}\n\end{bmatrix}
$$

#### **2.7. Macierz sztywności K w bazie** *q* **– redukcja macierzy** *K*  $\frac{1}{2}$

Macierz sztywności K w bazie minimalnej uzyskuje się ze wzoru

$$
\mathbf{K} = \mathbf{K}_{\mathbf{qq}} - \mathbf{K}_{\mathbf{qx}} \cdot \mathbf{K}_{\mathbf{xx}}^{-1} \cdot \mathbf{K}_{\mathbf{xq}}
$$

gdzie w analizowanym przykładzie poszczególne bloki macierzowe mają postać:

$$
K_{qq} = \begin{bmatrix} 172,8\frac{EJ}{L^3} & 0 & 0 \\ 0 & 23,167\frac{EJ}{L^3} & 0 \\ 0 & 0 & 14,4\frac{EJ}{L} \end{bmatrix}, \quad K_{qx} = \begin{bmatrix} 21,6\frac{EJ}{L^2} \\ -10,288\frac{EJ}{L^2} \\ 3,6\frac{EJ}{L} \end{bmatrix}
$$

$$
K_{xq} = \begin{bmatrix} 21,6\frac{EJ}{L^2} & -10,288\frac{EJ}{L^2} & 3,6\frac{EJ}{L} \end{bmatrix}, \quad K_{xx} = \begin{bmatrix} 12,756\frac{EJ}{L} \end{bmatrix}
$$

Macierz sztywności w bazie **q** ma zatem postać

$$
\mathbf{K}_{qq} = \begin{bmatrix} 136,224 \frac{EJ}{L^3} & 17,4209 \frac{EJ}{L^3} & -6,09595 \frac{EJ}{L^2} \\ 17,4209 \frac{EJ}{L^3} & 14,8695 \frac{EJ}{L^3} & 2,90348 \frac{EJ}{L^2} \\ -6,09595 \frac{EJ}{L^2} & 2,90348 \frac{EJ}{L^2} & 13,384 \frac{EJ}{L} \end{bmatrix}
$$

# **3. Wyznaczenie macierzy bezwładności - B**

## **3.1. Przyjęcie współrzędnych lokalnych dla mas**

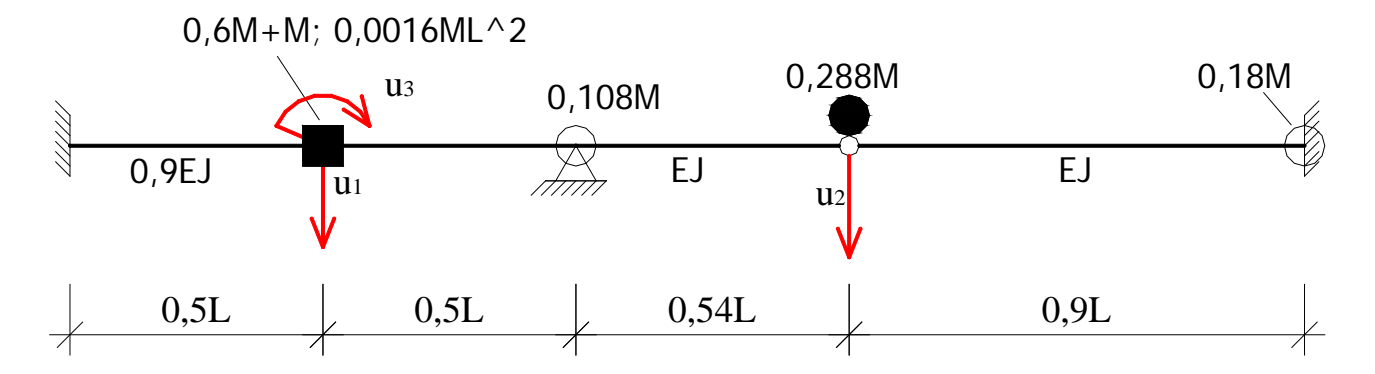

## **3.2. Transformacja współrzędnych uogólnionych na lokalne**

Transformacja współrzędnych uogólnionych na lokalne

 $\overline{\phantom{a}}$  $\overline{\phantom{a}}$  $\overline{\phantom{a}}$  $\perp$  $\overline{\phantom{a}}$  $\mathsf{L}$  $\mathsf{L}$  $\mathbf{r}$ L  $\mathbf{r}$ ⋅  $\overline{\phantom{a}}$  $\overline{\phantom{a}}$  $\overline{\phantom{a}}$  $\overline{\phantom{a}}$  $\overline{\phantom{a}}$  $\mathsf{L}$  $\mathbf{r}$  $\overline{\phantom{a}}$ L  $\mathbf{r}$ =  $\overline{\phantom{a}}$  $\overline{\phantom{a}}$  $\overline{\phantom{a}}$  $\overline{\phantom{a}}$  $\overline{\phantom{a}}$  $\mathsf{L}$  $\mathbf{r}$  $\mathbf{r}$ L  $\mathsf{L}$ 3 2 1 3 2 1 0 0 1 0 1 0 1 0 0 *q q q u u u*

Stąd macierz transformacji ma postać

 $\overline{\phantom{a}}$  $\overline{\phantom{a}}$  $\overline{\phantom{a}}$  $\overline{\phantom{a}}$  $\overline{\phantom{a}}$  $\mathsf{L}$  $\overline{\phantom{a}}$  $\overline{\phantom{a}}$ L  $\overline{\phantom{a}}$ = 0 0 1 0 1 0 1 0 0 *Am*

Diagonala mas która odpowiada współrzędnym lokalnym ma postać:

 ${m}$  = diag(1,6M; 0,288M; 0,0016ML<sup>2</sup>)

#### **3.3. Wyznaczenie macierzy bezwładności**

$$
B = A_m^T \cdot \{m\} \cdot A_m =
$$
  
=  $\begin{bmatrix} 1 & 0 & 0 \\ 0 & 1 & 0 \\ 0 & 0 & 1 \end{bmatrix} \cdot \begin{bmatrix} 1, 6M & 0 & 0 \\ 0 & 0, 288M & 0 \\ 0 & 0 & 0, 0016ML^2 \end{bmatrix} \cdot \begin{bmatrix} 1 & 0 & 0 \\ 0 & 1 & 0 \\ 0 & 0 & 1 \end{bmatrix}$   

$$
B = \begin{bmatrix} 1, 6M & 0 & 0 \\ 0 & 0, 288M & 0 \\ 0 & 0 & 0, 0016ML^2 \end{bmatrix}
$$

# **4. Wyznaczenie wektora wzbudzania - F**

## **4.1. Przyjęcie współrzędnych lokalnych dla sił wymuszających**

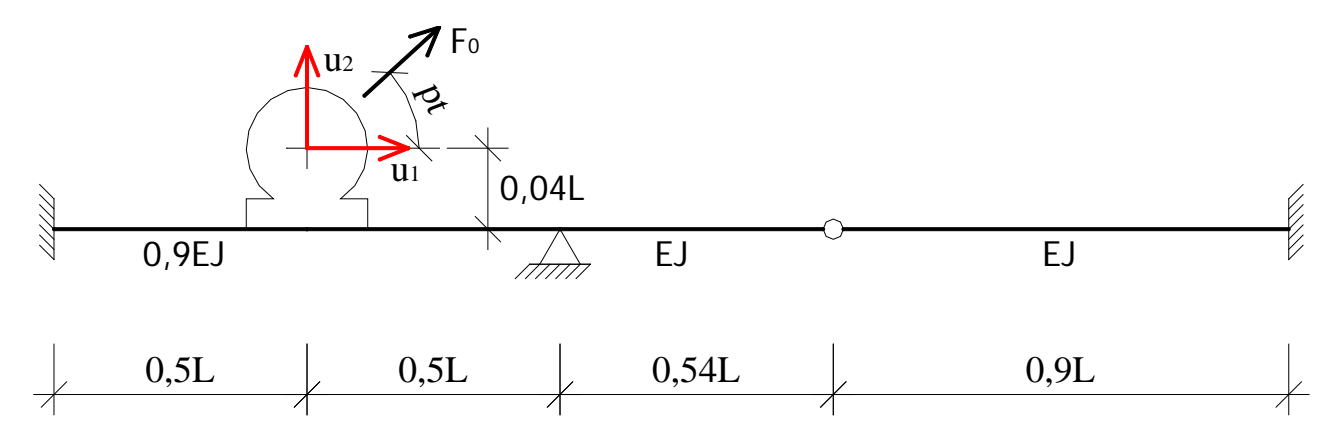

**4.2. Transformacja współrzędnych uogólnionych na lokalne**

 $\overline{\phantom{a}}$  $\overline{\phantom{a}}$  $\overline{\phantom{a}}$  $\rfloor$  $\overline{\phantom{a}}$ L  $\mathbf{r}$  $\mathsf{L}$ L  $\mathbf{r}$  $\| \cdot$  $\overline{\phantom{a}}$  $\begin{bmatrix} 0 & 0 & 0.04L \\ 1 & 0 & 0 \end{bmatrix}$ L  $\begin{matrix} \boxed{1} \\ \boxed{1} \\ \boxed{1} \end{matrix}$  $\overline{\phantom{a}}$  $\begin{vmatrix} u_1 \\ u_2 \end{vmatrix}$ L  $\mathsf{L}$ 3 2 1 2 1  $-1$  0 0 0 0 0,04 *q q*  $L$ <sup> $\vert$ </sup>  $\vert$ <sup>q</sup> *u u*

Stąd macierz transformacji ma postać

$$
A_p = \begin{bmatrix} 0 & 0 & 0.04L \\ -1 & 0 & 0 \end{bmatrix}
$$

Wektor sił wymuszających, który odpowiada współrzędnym lokalnym ma postać

$$
\overline{P} = \begin{bmatrix} F_0 \cos(pt) \\ F_0 \sin(pt) \end{bmatrix}
$$

### **4.3. Wyznaczenie wektora wzbudzania**

$$
L = u^T \cdot \overline{P} = q^T \cdot A_p^T \cdot \overline{P} = q^T \cdot \overline{F}
$$
  
\n
$$
\overline{F} = A_p^T \cdot \overline{P} = \begin{bmatrix} 0 & -1 \\ 0 & 0 \\ 0.04L & 0 \end{bmatrix} \cdot \begin{bmatrix} F_0 \cos(pt) \\ F_0 \sin(pt) \end{bmatrix} = \begin{bmatrix} -F_0 \sin(pt) \\ 0 \\ 0.04F_0 \cos(pt) \end{bmatrix}
$$
  
\n
$$
\overline{F} = \overline{F}_s + \overline{F}_c = \begin{bmatrix} -F_0 \sin(pt) \\ 0 \\ 0 \end{bmatrix} + \begin{bmatrix} 0 \\ 0 \\ 0.04F_0 \cos(pt) \end{bmatrix}
$$
  
\n
$$
\overline{F}_s = \begin{bmatrix} -F_0 \\ 0 \\ 0 \end{bmatrix} \sin(pt), \quad \overline{F}_c = \begin{bmatrix} 0 \\ 0 \\ 0.04F_0 \end{bmatrix} \cos(pt)
$$

## **5. Rozwiązanie zagadnienia własnego**

#### **5.1. Równanie zagadnienia własnego**

Formułując równanie ruchu układu za pomocą metody przemieszczeń uzyskuje się równanie drgań własnych w postaci

  $\overline{\phantom{a}}$ 

 $\overline{\phantom{a}}$ 

$$
\mathbf{B} \cdot \ddot{\overline{\mathbf{q}}} + \mathbf{K} \cdot \overline{\mathbf{q}} = \overline{\mathbf{0}}
$$

Zakładając rozwiązanie harmoniczne  $(\ddot{\vec{q}} = -\omega^2 \vec{q})$  otrzymuje się

$$
(K - \omega^2 \cdot B) \cdot \overline{q} = \overline{0}
$$

## **Powyższe równanie ma nietrywialne rozwiązanie wtedy i tylko wtedy, gdy**

det(K − ω<sup>2</sup> ⋅ B) = 0 − jest to <u>równanie zagadnienia własnego</u>

Dalej wykonując odpowiednie przekształcenia otrzymamy

$$
\det\left(\frac{EJ}{L^3}K^* - \omega^2 \cdot M \cdot B^*\right) = 0
$$
  

$$
\det\left((B^*)^{-1} \cdot K^* - \lambda \cdot I\right) = 0
$$

Przyjmując, że  $\lambda = \omega^2 \cdot \frac{M \cdot L^3}{EJ}$  (gdzie  $\lambda$  są wartościami własnymi) otrzymamy relację pomiędzy wartościami własnymi a częstościami własnymi

$$
\omega=\sqrt{\lambda\frac{EJ}{M\cdot L^3}}
$$

$$
K^* = \begin{bmatrix} 136,24 & 17,4209 & -6,09595L \\ 17,4209 & 14,8695 & 2,90348L \\ -6,09595L & 2,90348L & 13,384L^2 \end{bmatrix}, \qquad B^* = \begin{bmatrix} 1,6 & 0 & 0 \\ 0 & 0,288 & 0 \\ 0 & 0 & 0,0016L^2 \end{bmatrix}
$$
  

$$
B^{*-1} * K^* = \begin{bmatrix} 1.6 & 0 & 0 \\ 0 & 0.288 & 0 \\ 0 & 0 & 0.0016 & L^2 \end{bmatrix}^{-1} \begin{bmatrix} 136.224 & 17.4209 & -6.09595L \\ 17.4209 & 14.8695 & 2.90348L \\ -6.09595L & 2.90348L & 13.384L^2 \end{bmatrix}
$$
  

$$
= \begin{bmatrix} 85.14 & 10.8881 & -3.80997 L \\ 60.4892 & 51.6302 & 10.0815 L \\ -\frac{3809.97}{L} & \frac{1814.675}{L} & 8365 \end{bmatrix}
$$

$$
B^{*-1} * K^* - \lambda * I = \begin{pmatrix} 85.14 - \lambda & 10.8881 & -3.80997 L \\ 60.4892 & 51.6302 - \lambda & 10.0815 L \\ -\frac{3809.97}{L} & \frac{1814.675}{L} & 8365 - \lambda \end{pmatrix}
$$

det  $(B^{*-1} * K^* - \lambda * I) = 2.81181 * 10^7 - 1.11501 * 10^6 \lambda + 8501.77 \lambda^2 - \lambda^3$  $2.81181 * 10^{7} - 1.11501 * 10^{6} \lambda + 8501.77 \lambda^{2} - \lambda^{3} = 0$ 

Wartości własne

 $\lambda_1 = 33.9935$ ,  $\lambda_2 = 98.8369$ ,  $\lambda_3 = 8368.94$ 

Częstości własne układu

$$
\omega_1 = 5,8304 \sqrt{\frac{EJ}{ML^3}}
$$
,  $\omega_2 = 9,94168 \sqrt{\frac{EJ}{ML^3}}$ ,  $\omega_3 = 91,4819 \sqrt{\frac{EJ}{ML^3}}$ 

Po podstawieniu wartości mianowanych za wielkości porównawcze otrzymujemy

$$
\omega_1 = 104,297 \frac{rad}{s}, \ \omega_2 = 177,842 \frac{rad}{s}, \ \omega_3 = 1636,478 \frac{rad}{s}
$$

oraz częstotliwości

$$
f_1 = 16,599Hz
$$
,  $f_2 = 28,304Hz$ ,  $f_3 = 260,45Hz$ 

# Wektory własne

• pierwszy wektor własny

$$
B^{*-1} * K^* - \lambda_1 * I = \begin{pmatrix} 85.14 - \lambda_1 & 10.8881 & -3.80997 L \\ 60.4892 & 51.6302 - \lambda_1 & 10.0815 L \\ -\frac{3809.97}{L} & \frac{1814.675}{L} & 8365 - \lambda_1 \end{pmatrix}
$$
  

$$
B^{*-1} * K^* - \lambda_1 * I = \begin{pmatrix} 51.1865 & 10.8881 & -3.80997 L \\ 60.4892 & 17.6767 & 10.0815 L \\ -\frac{3809.97}{L} & \frac{1814.675}{L} & 8331.0465 \end{pmatrix}
$$
  
adj  $(B^{*-1} * K^* - \lambda_1 * I) = adj \begin{pmatrix} 51.1865 & 10.8881 & -3.80997 L \\ 0.4892 & 17.6767 & 10.8881 & -3.80997 L \\ -\frac{3809.97}{L} & \frac{1814.675}{L} & 8331.0465 \end{pmatrix}$   

$$
w_1 = \begin{pmatrix} 0.2372 \\ -1 \\ \frac{0.3263}{L} \end{pmatrix}
$$

• drugi wektor własny

$$
B^{*-1} * K^* - \lambda_2 * I = \begin{pmatrix} 85.14 - \lambda_2 & 10.8881 & -3.80997 L \\ 60.4892 & 51.6302 - \lambda_2 & 10.0815 L \\ -\frac{3809.97}{L} & \frac{1814.675}{L} & 8365 - \lambda_2 \end{pmatrix}
$$
  

$$
B^{*-1} * K^* - \lambda_2 * I = \begin{pmatrix} -13.6969 & 10.8881 & -3.80997 L \\ 60.4892 & -47.2067 & 10.0815 L \\ -\frac{3809.97}{L} & \frac{1814.675}{L} & 8266.1631 \end{pmatrix}
$$
  
adj  $(B^{*-1} * K^* - \lambda_2 * I) = adj \begin{pmatrix} -13.6969 & 10.8881 & -3.80997 L \\ 0.4892 & -47.2067 & 10.0815 L \\ -\frac{3809.97}{L} & \frac{1814.675}{L} & 8266.1631 \end{pmatrix}$   

$$
w_2 = \begin{pmatrix} -0.7587 \\ -1 \\ \frac{-0.1302}{L} \end{pmatrix}
$$

• trzeci wektor własny

$$
B^{*-1} * K^* - \lambda_3 * I = \begin{pmatrix} 85.14 - \lambda_3 & 10.8881 & -3.80997 \text{ L} \\ 60.4892 & 51.6302 - \lambda_3 & 10.0815 \text{ L} \\ -\frac{3809.97}{L} & \frac{1814.675}{L} & 8365 - \lambda_3 \end{pmatrix}
$$
  

$$
B^{*-1} * K^* - \lambda_3 * I = \begin{pmatrix} -8283.8 & 10.8881 & -3.80997 \text{ L} \\ 60.4892 & -8317.3098 & 10.0815 \text{ L} \\ -\frac{3809.97}{L} & \frac{1814.675}{L} & -3.94 \end{pmatrix}
$$
  
adj  $(B^{*-1} * K^* - \lambda_3 * I) = adj \begin{pmatrix} -8283.8 & 10.8881 & -3.80997 \text{ L} \\ 60.4892 & -8317.3098 & 10.0815 \text{ L} \\ -\frac{3809.97}{L} & \frac{1814.675}{L} & -3.94 \end{pmatrix}$ 

$$
\mathbf{w}_3 = \left(\begin{array}{c} 0.000458 \\ -0.001209 \\ -\frac{1}{L} \end{array}\right)
$$

Macierz własna

$$
\mathbf{W} = \begin{bmatrix} 0,2372 & 0,7587 & 0,000458 \\ -1 & -1 & -0,001209 \\ 0,3263 \cdot \frac{1}{L} & -0,1302 \cdot \frac{1}{L} & -\frac{1}{L} \end{bmatrix}
$$

Formy własne

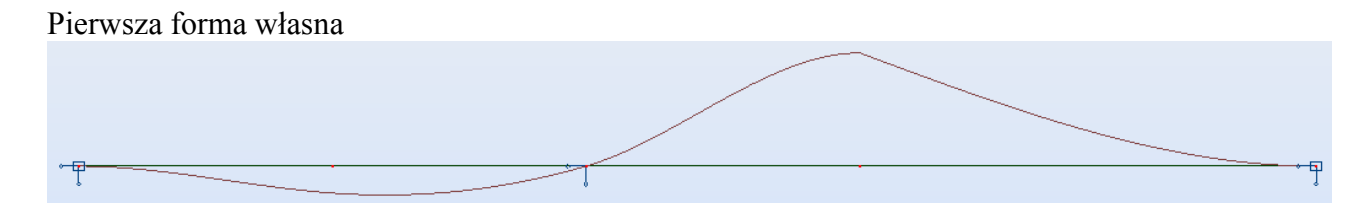

Druga forma własna

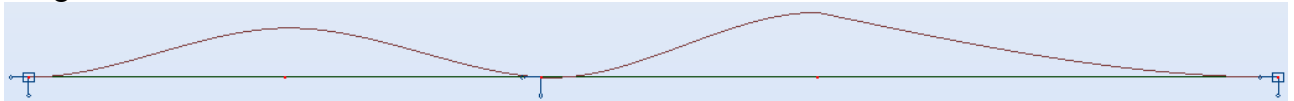

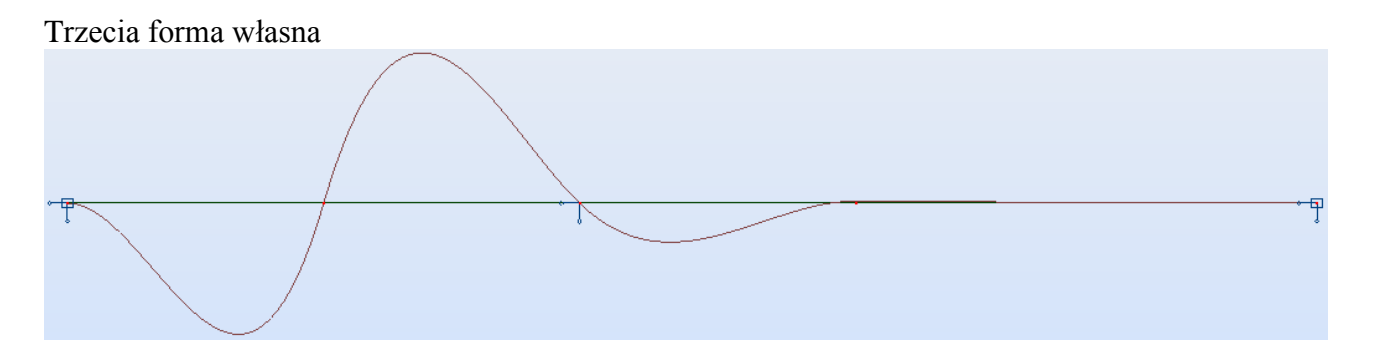